#### **Institute of Management in Government**

**Thiruvananthapuram 33**

# **Computer Training on Linux, Open Office & Internet TRAINING MODULE – KASARAGOD DISTRICT**

**Objectives:**

**To develop basic IT Skills in Office Management.**

To develop the awareness about free software make them full confident in using Free Software in office set u

**To develop Basic Skills in office packages.**

**To develop the ability to use Internet for fast communication and for data sharing.**

**To develop the ability to use Internet for various E Governance activities.**

**To make the participants aware of using multimedia applications for office set up.**

| <b>Session</b> | Time             | <b>Content</b>                                                                                          | <b>Activity</b>                                                                                                    | Output                                    | <b>RP s</b> |
|----------------|------------------|----------------------------------------------------------------------------------------------------|----------------------------------------------------------------------------------------------------|-------------------------------------------|-------------|
|                | 10.00 - 11.30    | Registration, Inauguration, Course briefing Registration and Inaugural Function                         |                                                                                                    | Registration<br>Sheet                     |             |
| $\mathbf{I}$   | $ 11.30 - 1.00 $ | Introduction to Hardware / Software<br>Free Software and Proprietary Software –<br>Why Linux?           | Familiarisation of Hardware equipments<br>Discussion - Free Software and<br>Proprietary Software – Why Linux?        | Understanding<br>Hardware and<br>Software |             |
| III            | $ 2.00 - 3.30 $  | Operating System- Edubuntu 10.04<br>Desktop Familiarization                                             | Panels, Panel Properties, Add and<br>Remove Applets, Menu Setting, Date and<br>Time Setup, Change Desktop Background | Familiarization<br>$\log$ Ubuntu 10.04    | MPR, PSN    |
| IV             | $ 3.30 - 5.00 $  | File Management-Importance in a Office<br>set-up<br>Folders and Files<br><b>Evaluation and Feedback</b> | File Managing Structure in a Office<br>File Management in Ubuntu – Creating<br>Folders and Sub folders               | Group Folders<br>and Sub Folders          |             |

**Day 1**

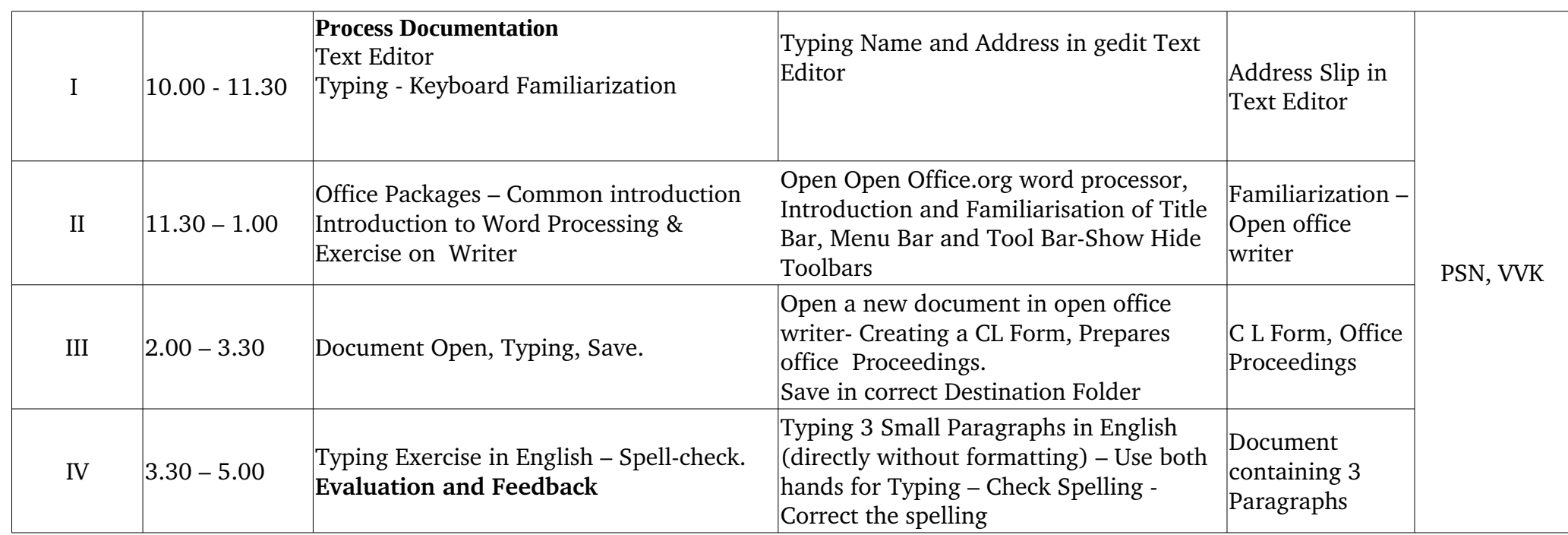

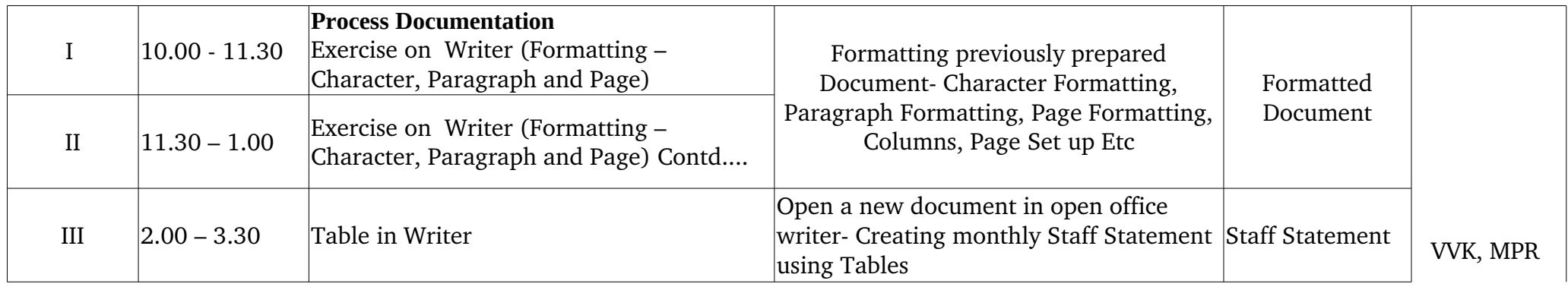

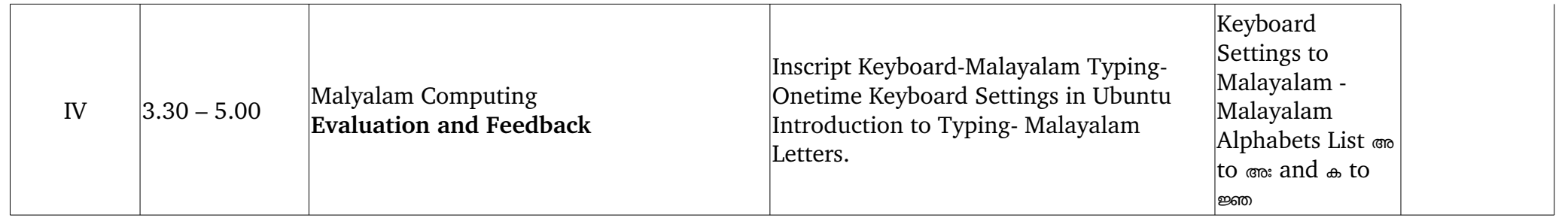

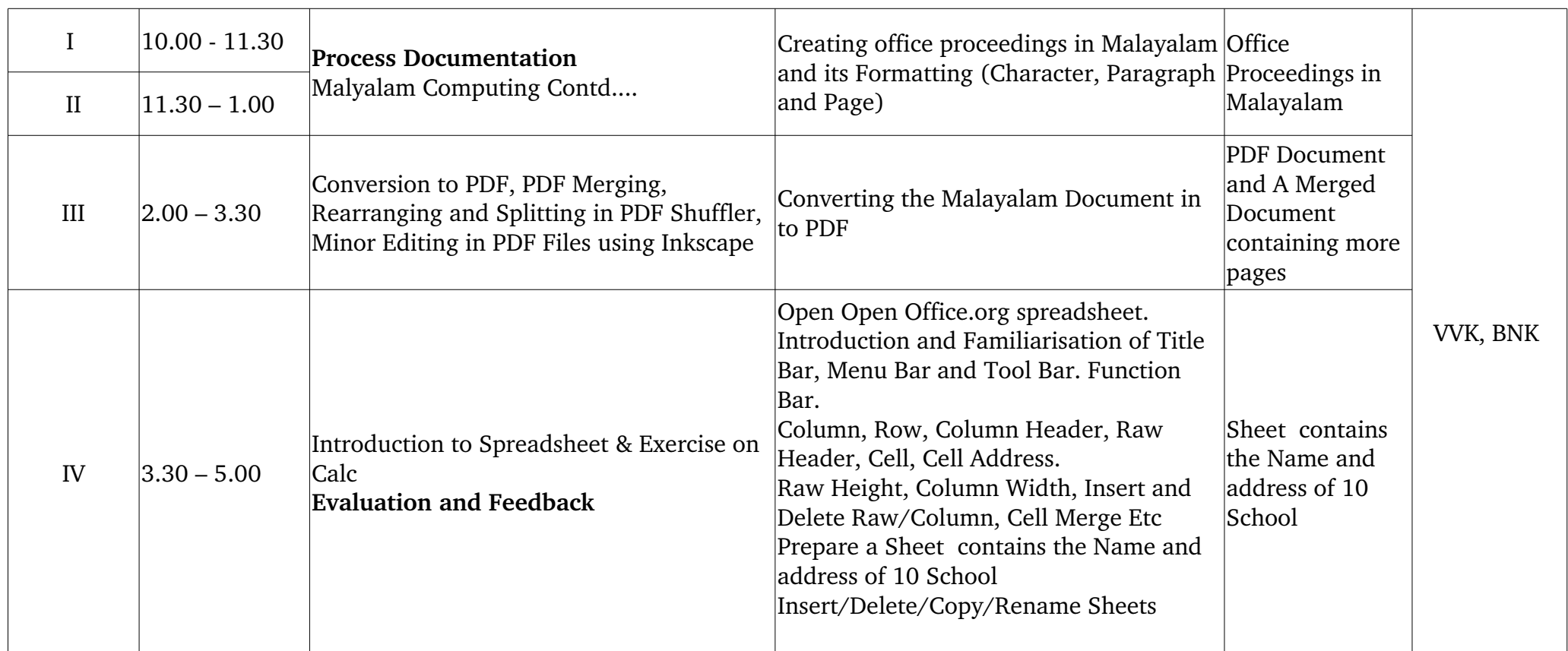

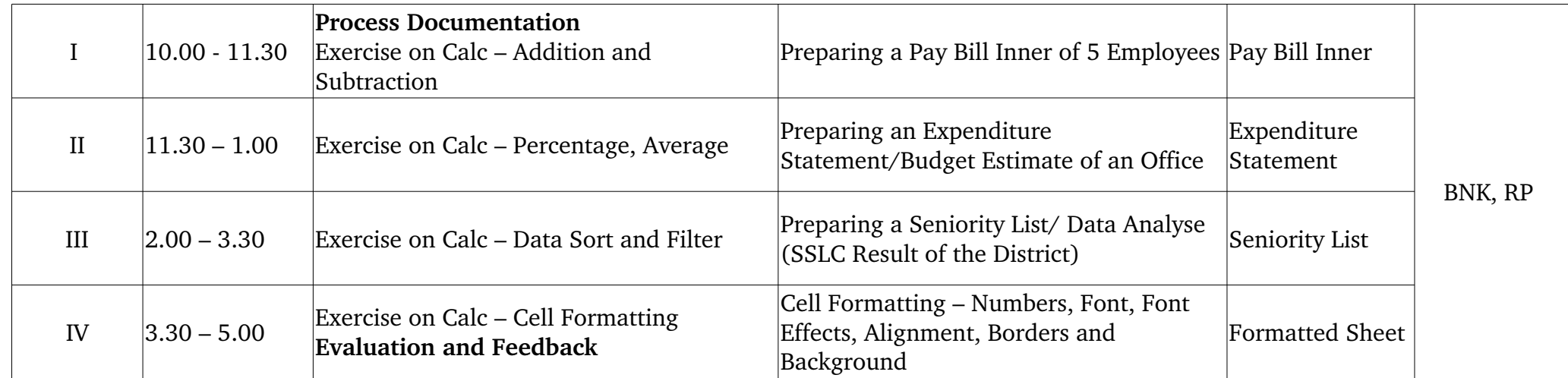

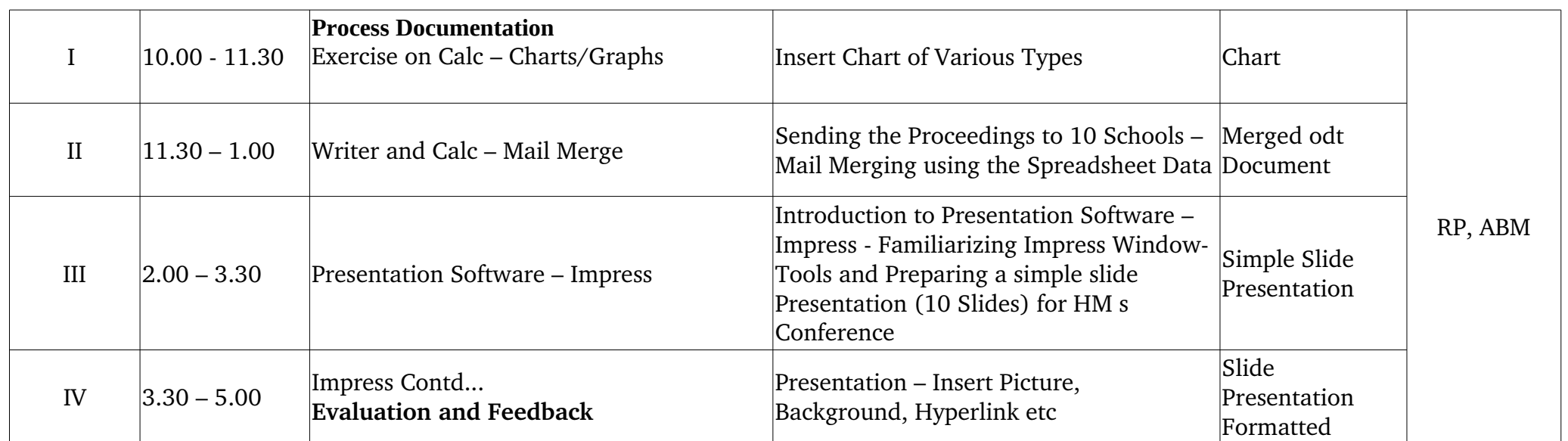

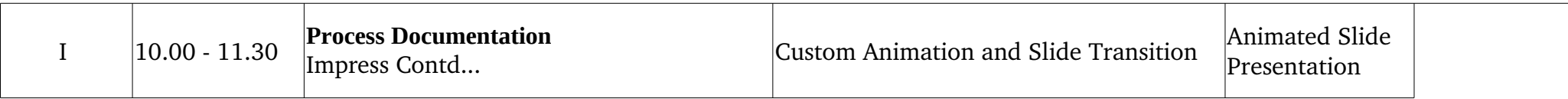

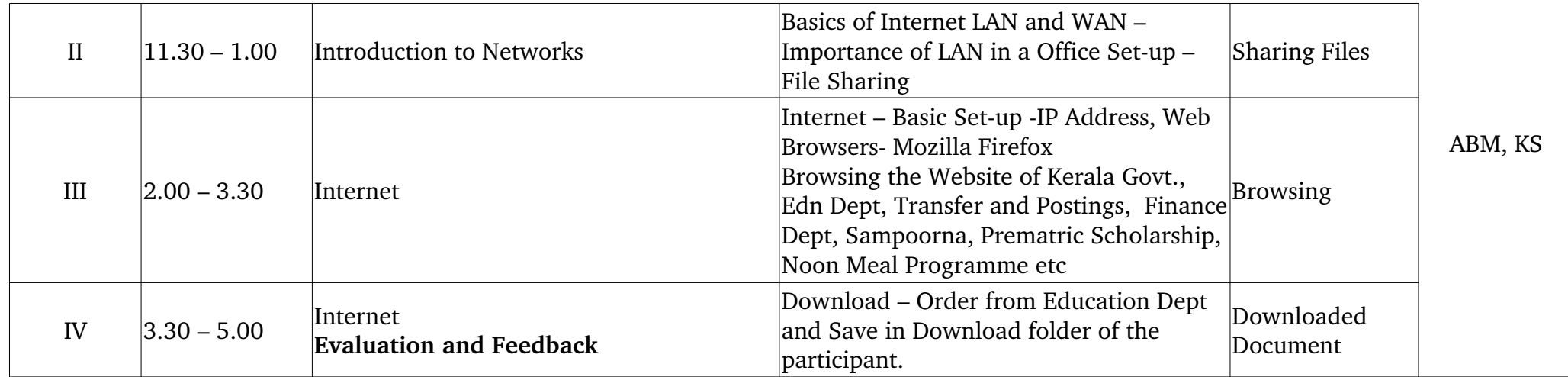

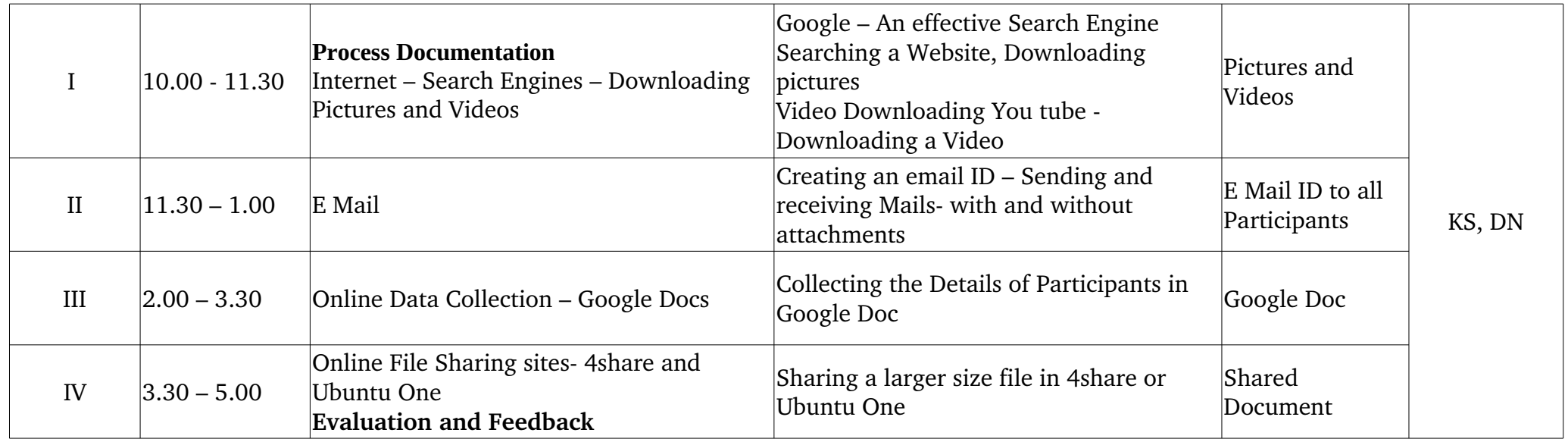

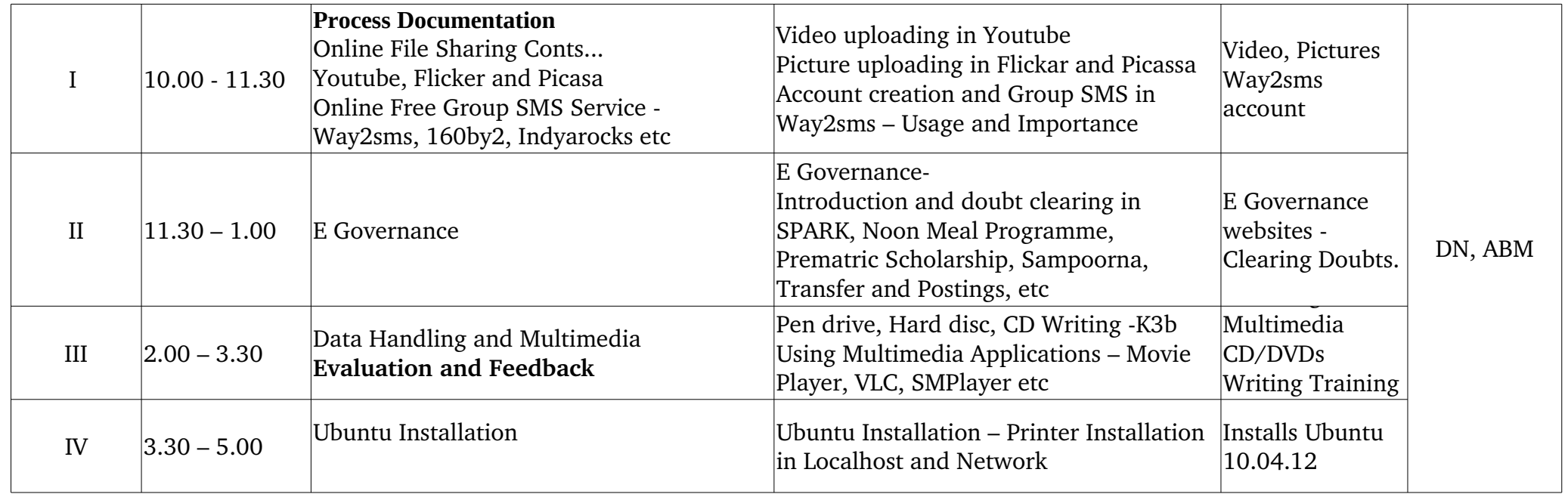

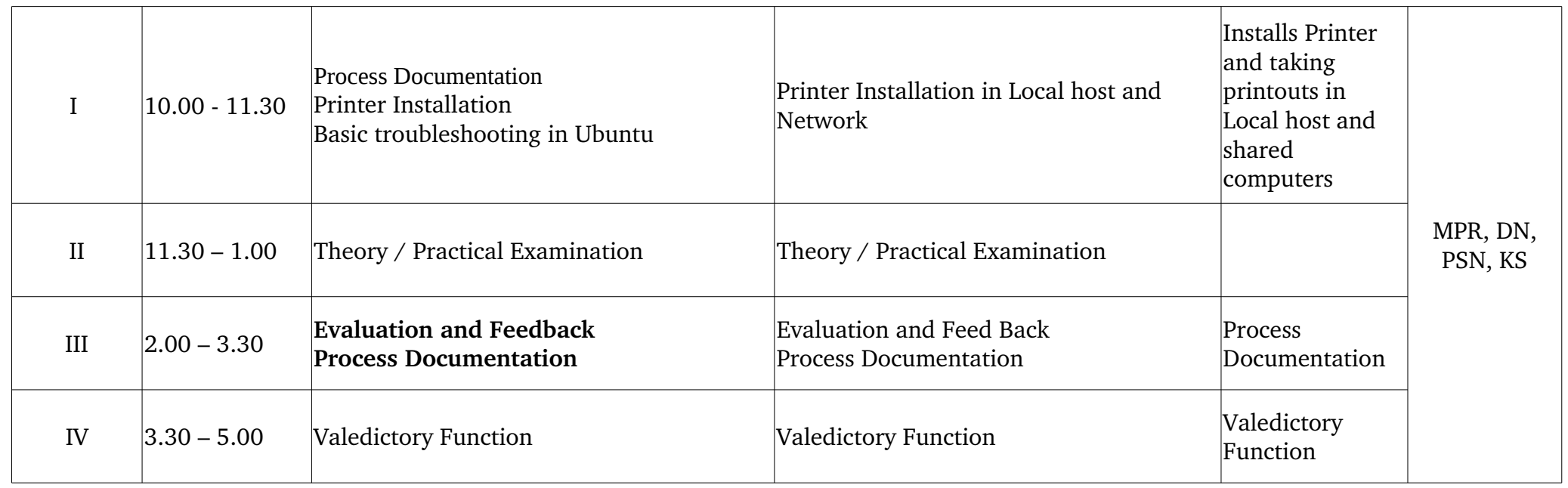